## LEION DMX GENERATOR LITE

DMX GENERATOR LITE는 LED를 설치하고 프로그램을 하기 위해 많은 시간을 소요하는 프로그래머를 위한 작고 편리한 DMX 콘솔이다.

DMX GENERATOR LITE는 꼭 필요한 기능만을 프로그램 씬 으로 내장하고 있으며, 간단한 조작으로 손쉽게 이들을 불러내어 사용 할 수 있다.

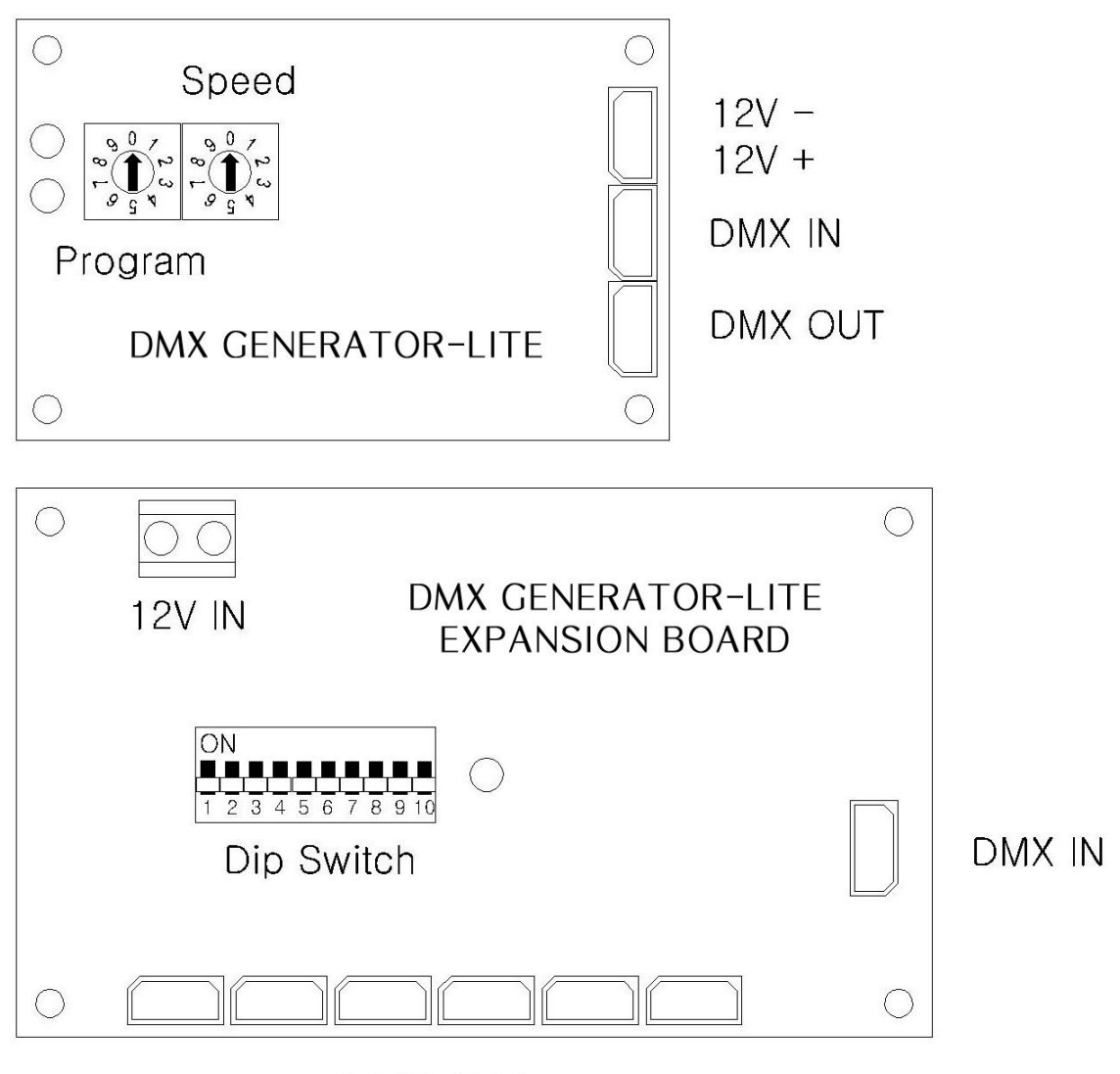

**DMX OUT** 

## 1. PROGRAM ROAD

PROGRAM 선택 스위치는 내장된 프로그램들을 불러 낼 수 있다.

각 프로그램은 PROGRAM 스위치와 SPEED 스위치의 조합에 따라 다양한 효과를 제공한다.

사용자는 0~9 사이의 원하는 프로그램을 화살표의 지침을 맞추는 것만으로 손쉽게 선택할 수 있다.

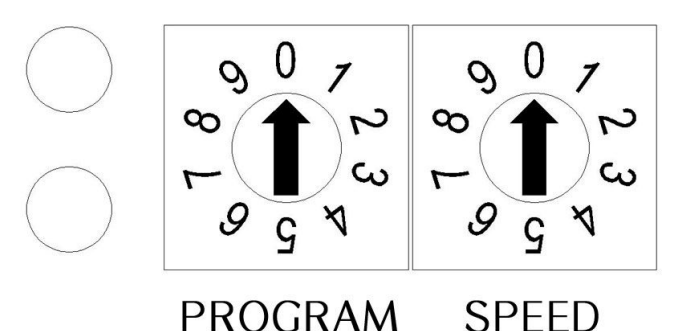

PROGRAM

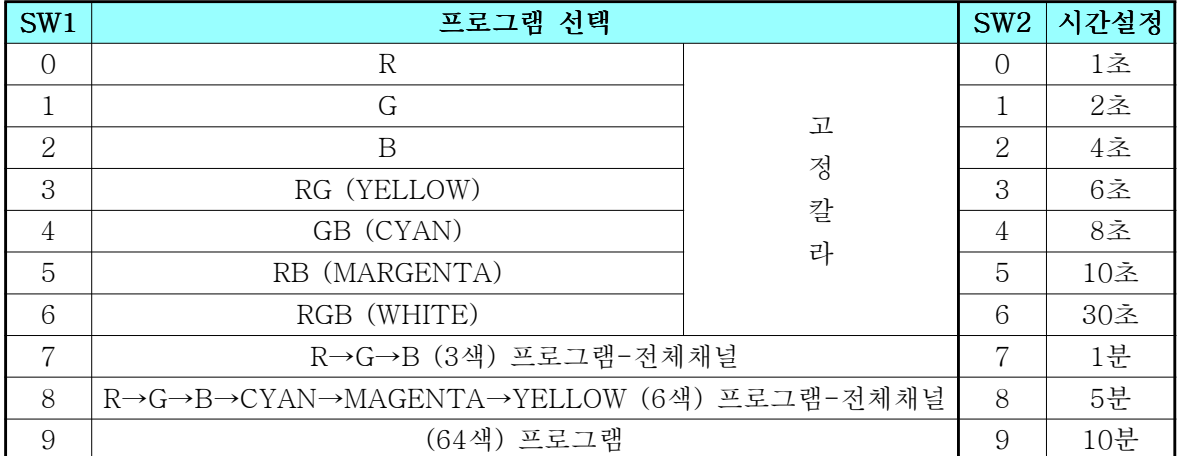

DMX GENERATOR LITE는 기판에 연결된 모든 LED에 똑같이 효과가 적용된다. 여기에 확장기판을 (EXPANSION BOARD) 추가하면 무지개색이나 파도타기 연출같 은 LED의 개별제어가 가능해진다.

## 2. LED ADDRESS 지정하기 (EXPANSION BOARD 사용시)

CONTROL을 사용하기 위해서 설치되어 있는 LED를 각기 하나로 보고 ADDRESS 를 1로 주다.

예)

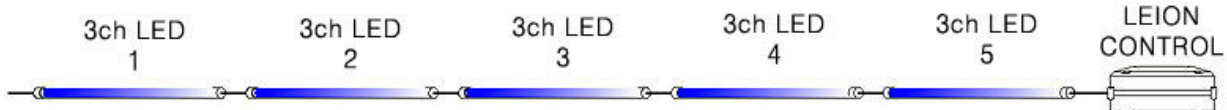

위 그림에 설치되어 있는 LED ADDRESS는 5이다.

5라는 어드레스를 주기 위해서 아래 그림과 같이 딮 스위치의 1번과 3번을 ON으 로 한다.

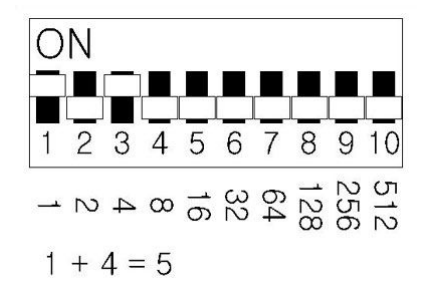

만일 13개의 LED가 설치되었다면 13을 맞추기 위해 딮 스위치의 1번과 3번, 그리고 4번을 ON으로 한다.

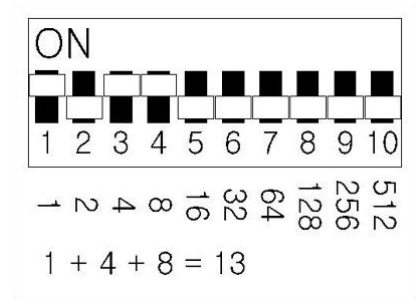

딮 스위치의 번호에 부여된 고유 넘버는 아래 그림과 같다. 그림:

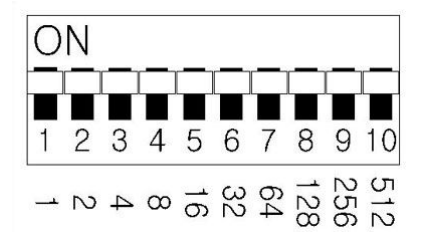